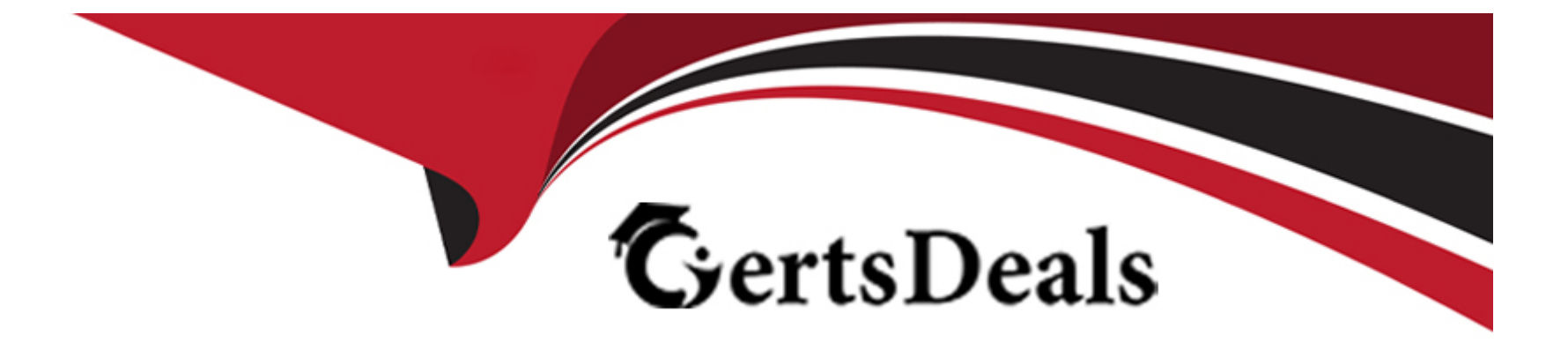

# **Free Questions for 1Z0-820 by certsdeals**

# **Shared by Berg on 12-12-2023**

**For More Free Questions and Preparation Resources**

**Check the Links on Last Page**

# **Question 1**

### **Question Type: MultipleChoice**

Which three statements are true for the Oracle Solans 111mage Packaging System (IPS)? (Choose three.)

### **Options:**

- **A-** a local repository should be stored on a 2FS file system.
- **B-** Network access to an IPS repository is provided to client systems using NFS.
- **C-** Network access to an IPS repository is provided to client systems using NFS and HTTP.
- **D** The distribution constructor can get packages from a local IPS to build an installation image.
- **E-** A mirror repository contains all of the metadata and content for software packages.
- **F-** Clients access a mirror repository to obtain a publisher's catalog and software packages.

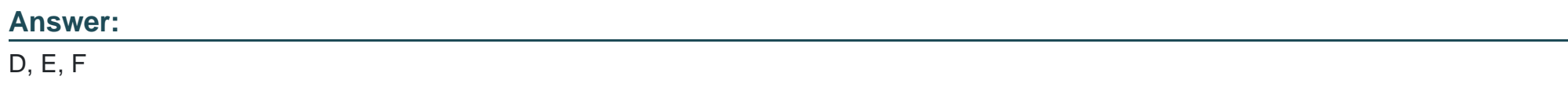

# **Question 2**

### **Question Type: MultipleChoice**

Your server hangs intermittently and you believe it may be due to either faulty hardware or a driver. The support technician has told you to generate a live core dump of all memory pages for further analysis Your dump configuration is:

Dump content: kernel pages

Dump device: /dev/zvol/dsk/rpool/dump (dedicated)

Savecore directory: /var/crash

Savecore enabled: yes

Save compressed: on

You don't have enough space on the current dump device, so you need to store the dump on /dev/zvol/dsk/pool2/dump

Which option would you select to change the dump location for the next core dump and capture the content of all memory pages as requested by the support technician?

# **Options:**

**A-** dumpadm -d /dev/zvol/dsk/pool2/dump

- **B-** dumpadm -d /dev/zvol/dsk/pool2/dump -c all
- **C-** dumpadm -d /dev/zvol/dsk/pool2/dump -c curproc
- **D-** dumpadm -s /dev/zvol/dsk/pool2/dump -c all
- **E-** dumpadm -s /dev/zvol/dsk/pool2/dump

#### **Answer:**

D

# **Question 3**

**Question Type: MultipleChoice**

Which three installation options allow for a "hands-free" and "unattended" installation of the Oracle Solaris 11 environment?

(Choose three.)

### **Options:**

**A-** Jumpstart

**B-** LiveCD

**C-** a text installation over the network

- **D-** an Automated Installation performed on an x86 client
- **E-** an Automated Installation using media from a local DVD or USB drive
- **F-** an Automated Installation using a networked repository

# **Answer:**

D, E, F

# **Question 4**

### **Question Type: MultipleChoice**

You want to deploy Oracle Solans 11 with the Automated Installer (Al). You need to make sure that your server and network meet the requirements for using Al Choose the three options that describe the requirements for using Al. (Choose three.)

# **Options:**

- **A-** You must set up DHCP. The DHCP server and Al install server can be the same machine or two different machines.
- **B-** You can create only one manifest per install service. If you need more than one manifest, create multiple install services.
- **C-** The minimum requirement to operate as an Al install server is 1 GB of memory.
- **D** If two client machines have different architectures and need to be installed with the same version of the Oracle Solaris 11 OS( then

create two Al manifests and a single install service.

**E-** Load the install/installadm package on the Al server.

#### **Answer:**

A, D, E

# **Question 5**

### **Question Type: MultipleChoice**

You need to remove the gzip software package.

Before you remove the package, you want to create a backup of the operating environment.

Which IPS command should you use?

### **Options:**

**A-** Use the pkg remove command with the -require-backup-be option

**B-** Use the beadm create command to create a new boot environment

Use the pkg remove command to remove the gzip package from the current boot environment.

**C-** Use the luucreate command to create a new boot environment.

Use the pkgrm command to remove the gzip package from the current boot environment

**D-** Use the pkg unmstall command with the -backup-be-name option

### **Answer:**

B

# **Question 6**

### **Question Type: MultipleChoice**

You are using A! to install a new system. You have added the following information to the Al manifest:

configuration type-'zone" name-'dbzone" source=nhttp://svsA.examDle.com/zone cfg/zonecfQ7>

Which statement is true with regard to the zone.cfg file?

### **Options:**

**A-** The zone.cfg file is a text file in a zonecfg export format.

**B**- The zone.cfg file is an AI manifest that specifies how the zone is to be installed.

**C-** The zone.cfg file is an XML file in a form suitable for use as a command file for the zonecfg command.

**D**- The zone.cfg file is an SC profile with keywords that are specific for configuring a zone as part of the installation process.

**E-** ft is an XML configuration file from the /etc/zone directory. It will be used as a profile for the zone. It specifies the zonename. zonepath, and other zonecfg parameters

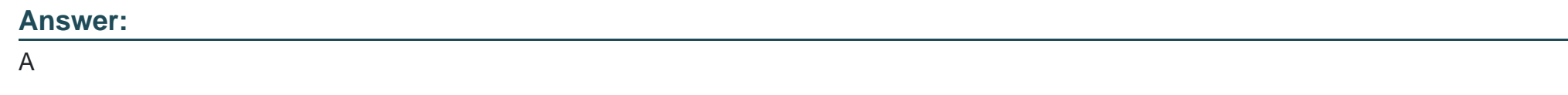

# **Question 7**

### **Question Type: MultipleChoice**

Which three methods of delivering a package are provided by the image Package System (iPS)?

(Choose tnree.)

# **Options:**

**A-** Publish to a local file-based repository.

- **B-** Publish as an SVR4 package.
- **C-** Publish to a remote HTTP-based repository.
- **D-** Convert to a p5p package archive.
- **E-** Convert to a SVR4 package archive.
- **F-** Publish as a tar archive.
- **G-** Publish as a directory on a USB or DVD drive.
- **H-** Publish as a Linux RPM package.

# **Answer:**

A, B, C

To Get Premium Files for 1Z0-820 Visit

[https://www.p2pexams.com/products/1z0-82](https://www.p2pexams.com/products/1Z0-820)0

For More Free Questions Visit [https://www.p2pexams.com/oracle/pdf/1z0-82](https://www.p2pexams.com/oracle/pdf/1z0-820)0